# **PCloud Drive Crack Torrent Free (Final 2022)**

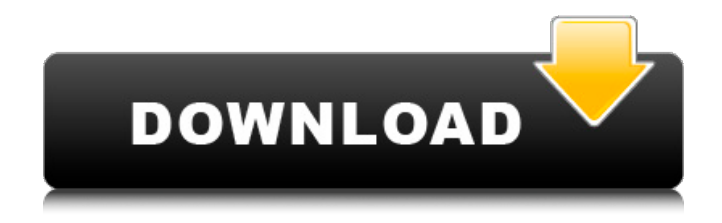

# **PCloud Drive Crack+ Incl Product Key**

The online storage locker from pCloud, known to support music, movies, apps and other content, is now powered by Microsoft Azure. Now users can simply install the free app and start storing and sharing their online files with others. Microsoft's latest cloud storage platform for consumers is not just reliable, secure and fast – it's also reliable, secure and easy to use. Discover all the new features this new cloud locker from pCloud brings, and get started right now. Take Online backup from your existing PC or Mac PC quickly and easily. Store your online files in as many locations as you like. Keep your files, even when your PC or Mac isn't connected to the Internet. Get your files to the new PC and Mac fast. Always, always protect your online files. Explore the Free Storage with Backup and Restore In total, you can store up to two terabytes of your most important data, regardless of where you are. Upload photos and videos, back up and restore files and folders from anywhere. 1. Back Up Your Files Online Add photos, videos, music, documents and more to your storage. Create folders for your files. Keep your files online and always available. • Do your backups from your existing PC or Mac PC on the Internet. • Sync all your files and folders, including your desktop, to your online storage. • Never worry about losing your files, even when your computer isn't connected to the Internet. 2. Create a Free Storage Keep your files safe with your free storage. Simply set up your storage, set a password and choose a folder. Back up your most important files. Keep it all safe with your free storage. • Create your free storage online from anywhere. • Keep your files safely online even when your PC or Mac isn't connected to the Internet. • Create as many free storage units as you like. • Use your online storage to: • Keep your songs, apps and more online. • Synchronize your files between PCs and Macs. • Back up and restore files and folders from anywhere. • Enter your email address and choose your free storage. • Keep your most important files, forever. • Download app and files from other people to your free storage. • Upload and view photos and videos from the web. • Upload and view photos and videos from other

## **PCloud Drive Crack Download For PC**

Drive your desktop applications like never before with pCloud Drive Crack Keygen. When you are using your favorite applications and they run slower and slower, it probably means that your hard drive is getting filled up and you have no more space to store your data. The pCloud Drive Full Crack removes this limitation with the magic of cloud technologies. Start by browsing to your libraries folder, which is something really easy to do, since in almost every Windows OS, the library files are located in the root

of the drive C:. Once you get to your desired folder, press the Shift key and right-click. Select a copy option. Restore to your local machine the libraries you want, and that is all. The program is a virtual drive that, just like any other normal one, allows you to backup and share files with other people or make copies to your own desktop. The best thing about the Cracked pCloud Drive With Keygen is that you can have access to all the files in your computers, laptop and PC, with no limitation. If you are looking for a completely free tool to handle your data, you can try the pCloud Drive Full Crack. What is not included: The pCloud Drive Serial Key is a tool to handle your data, but it is not available to everyone. You need to have a pCloud account and a working Internet connection. How can you use pCloud Drive: The pCloud Drive, like any other virtual drive, is available in the right-click context menu. Click the context menu and choose a directory to be added. Right-click a file you wish to add to the drive, choose another option to perform a copy or create a backup. A cloud drive will appear in your C: (your documents folder). You can add more folders in it to organize your files by category. Are you looking for a completely free cloud drive? As mentioned before, the pCloud Drive works only with pCloud accounts. If you are not one, you can try to use it. Conclusion: The pCloud Drive is a tool that is completely free of cost and provides a lot of great features. The interface is straightforward and the software can be a useful tool for quick backup operations. FAQ: pCloud Drive Is pCloud Drive secure? The security of the pCloud Drive is very good. By default, only people who access it from a remote computer will be able to 09e8f5149f

#### **PCloud Drive For Windows**

• simple and intuitive to use • backup your data • synchronize your files automatically • share files, folders, contacts and calendars • download videos • create offline apps with Adobe InDesign • make backups of mobile photos pCloud Upload Pro is a simple but efficient and powerful data uploader that is perfectly suited to those users who have never had to download files from web pages or collect them from different sources and to transfer them to their computers. The program has a number of features that will appeal to different users depending on what they want to use it for, it includes the following: • Automatic uploading of a file from a given URL or from a designated folder • Downloading of a file from a web page • Support for multiple file extensions, such as PDF, EPS, TIFF and more • Printing of a file • Transferring of a file between computers • Password protection of a file • Installation of the extension from an arbitrary location • Archiving of a file (which means you can restore it) • Encryption of a file (which means you can hide it) pCloud Upload Pro supports almost all web browsers, including those from the Internet Explorer, Mozilla Firefox and Google Chrome. The program is also compatible with Microsoft Office programs, such as Microsoft Word, Microsoft Excel, Microsoft PowerPoint and more, allowing you to make a backup of an existing file, then open it in any of those applications. Other features include: • PDF Split • Borderless printing • Backup, restore and undelete • Internet download manager • Printer driver Compatibility: • Microsoft Windows XP, Vista, 7, 8, 8.1, 10 Special Features: • Automatic uploading of a file from a given URL or from a designated folder • Password protection of a file • File archiving • Encryption of a file • Download and printing of a file pCloud Download Pro is a simple but efficient and powerful data downloader that is perfectly suited to those users who have never had to download files from web pages or collect them from different sources and to transfer them to their computers. The program has a number of features that will appeal to different users depending on what they want to use it for, it includes the following: • Automatic downloading of a file from a given URL • Downloading a file from a web page • Downloading of a file from the browser cache • Support

## **What's New In PCloud Drive?**

Looking for a way to put your most important documents online? Did you know that Dropbox is a good and free option? When you start up Dropbox, you'll see a list of all your folders and files. Each of these folders can contain one or more individual files. For example, you could have an archive folder in your Documents folder for things like old reports or résumés. Or you could have a music folder that has

copies of your playlists. You're probably wondering how this all works. The way that works is, first you visit the Documents folder online and download it, like a file. Then you could pick it up from your desktop, using the same type of file. And you can upload new files using the web. Need to move or copy a file? You can use the Dropbox desktop app to move or copy a file in the cloud. You can even move or copy multiple files at once, using different methods. And what if you've got tons of stuff you need to move and copy? You can use the Dropbox website to move and copy folders. And because you can access your files and folders from any device that's logged in to Dropbox, you can work on files without needing to be online. But there's one more benefit that I want to show you. It's called Dropbox Paper. Dropbox Paper is a digital notebook that lets you do a ton of things you can't do with an actual physical notebook. You can use your favorite text editor or writing app to type, write and edit. And you can add documents, photos and other things like URLs and maps to your notebooks. Dropbox has made a free version of Paper that lets you type and write, along with 20 MB of free storage and three notebooks, plus a team collaboration tool. But if you want to get the real deal with Dropbox Paper, with more storage and notebooks, team collaboration tools and advanced editing features, you can choose to pay for Paper. Or get a premium Dropbox business account, which lets you save files up to 2 GB, unlimited notebooks, and advanced editing features, too. And then the other day, I was in the grocery store when something cool happened. I got an email. I didn't need to download anything. All it needed was my phone number. And that's because we're part of Dropbox team. So I was getting emails that I could edit and comment

# **System Requirements For PCloud Drive:**

- Windows XP/Vista/7/8 - 8GB RAM - 1GB GPU - 4GB HD - Mac OS X 10.6 or higher (64-bit) - 1.6GB RAM - Nintendo Wii (original console) - NDS Lite (original console) Note: 1. Additional HDD space may be required for save games. 2. A copy of Wily Explorer 4.5 or higher is required to

Related links:

<https://lit-inlet-87499.herokuapp.com/IdolSoundLab.pdf> <http://realtorforce.com/phototeleport-2016-free-for-windows/> <http://yotop.ru/2022/06/08/stealth-launcher-crack-updated-2022/> <https://guaraparadise.com/2022/06/08/m-a-d-propz-with-keygen/> <http://realtorforce.com/riffmaster-pro-crack-free-download-final-2022/> <https://wakelet.com/wake/9rT9KJHHPEtrlb783gOSB> <https://afternoon-ravine-83797.herokuapp.com/slafloo.pdf> <https://www.orariocontinuato.com/wp-content/uploads/2022/06/savibrye.pdf> https://rackingpro.com/wp-content/uploads/2022/06/Cities Of Earth 3D Screensaver.pdf <https://gotweapons.com/advert/simple-date-system-functions-activation-key-final-2022/> <https://babblingbrookereadings.com/wp-content/uploads/2022/06/oistrag.pdf> <http://www.ndvadvisers.com/javascript-builder-crack-free-download/> <http://lixenax.com/?p=2643> <https://kiralikofis.com/wp-content/uploads/2022/06/MMANAGAL.pdf> <https://damp-chamber-46171.herokuapp.com/keyllor.pdf> <https://aposhop-online.de/2022/06/08/aurionix-fileusage-crack-free/> <http://www.male-blog.com/wp-content/uploads/2022/06/jangild.pdf> [https://talkotive.com/upload/files/2022/06/wwFo6W8PhSGDAzrtviBQ\\_08\\_522b474d7a61bd92eb74b32d](https://talkotive.com/upload/files/2022/06/wwFo6W8PhSGDAzrtviBQ_08_522b474d7a61bd92eb74b32d1f05d737_file.pdf) [1f05d737\\_file.pdf](https://talkotive.com/upload/files/2022/06/wwFo6W8PhSGDAzrtviBQ_08_522b474d7a61bd92eb74b32d1f05d737_file.pdf) <https://dsdp.site/it/?p=3217> [https://hiawathahomes.org/wp-content/uploads/2022/06/MD5\\_Hash\\_Check\\_4dots.pdf](https://hiawathahomes.org/wp-content/uploads/2022/06/MD5_Hash_Check_4dots.pdf)